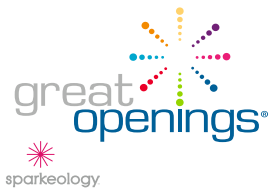

*In order to assist you more promptly and to insure your order is filled correctly, we ask that you please take a moment to fill in the information below.*

## PRODUCT / PARTS REPLACEMENT REQUEST

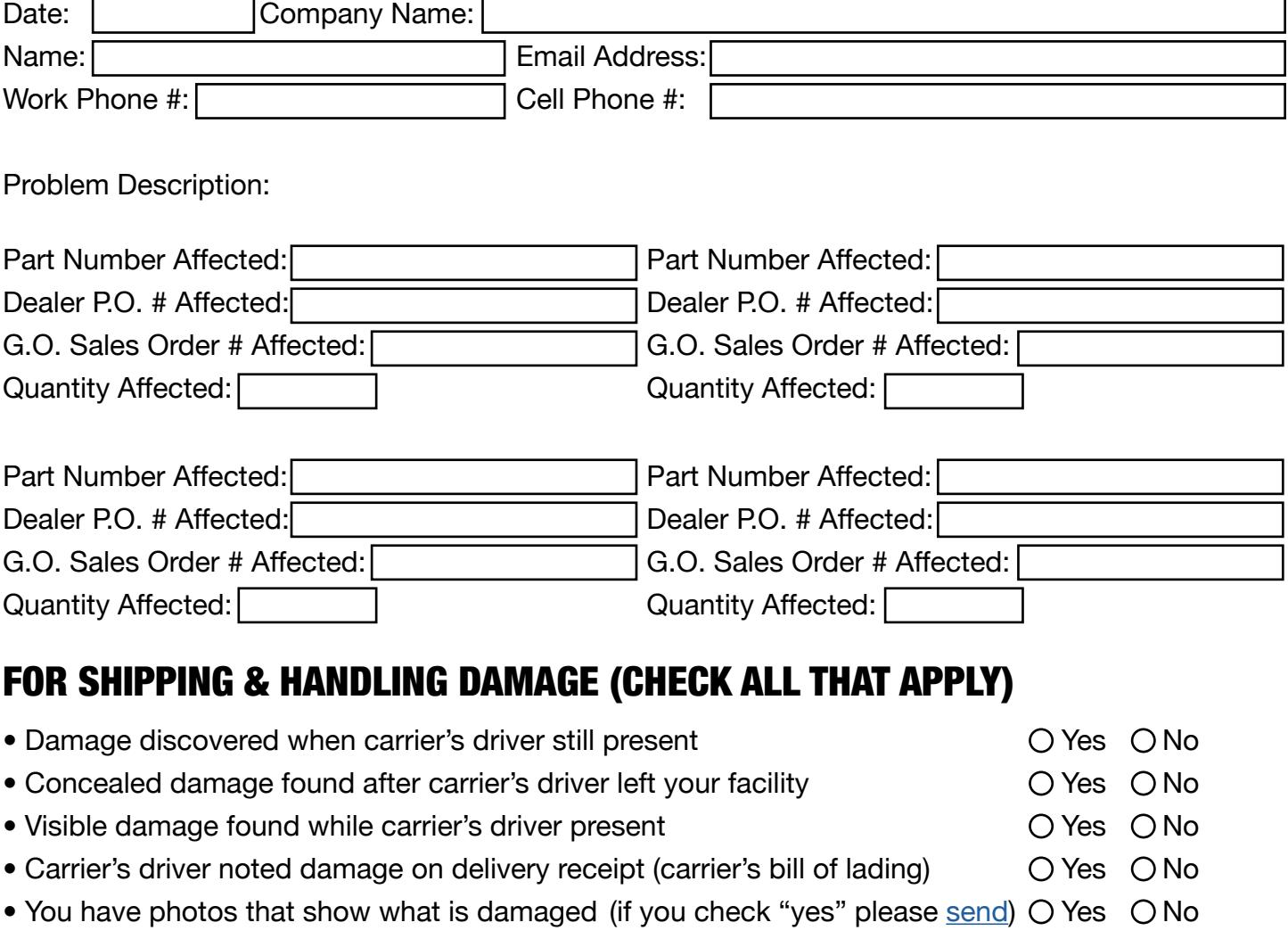

## *NOTE: PLEASE SEND A COPY OF THE CARRIER'S SIGNED BILL OF LADING*

## SHIPPING / ORDER TAGGING INFORMATION FOR REPLACEMENT PARTS / PRODUCT

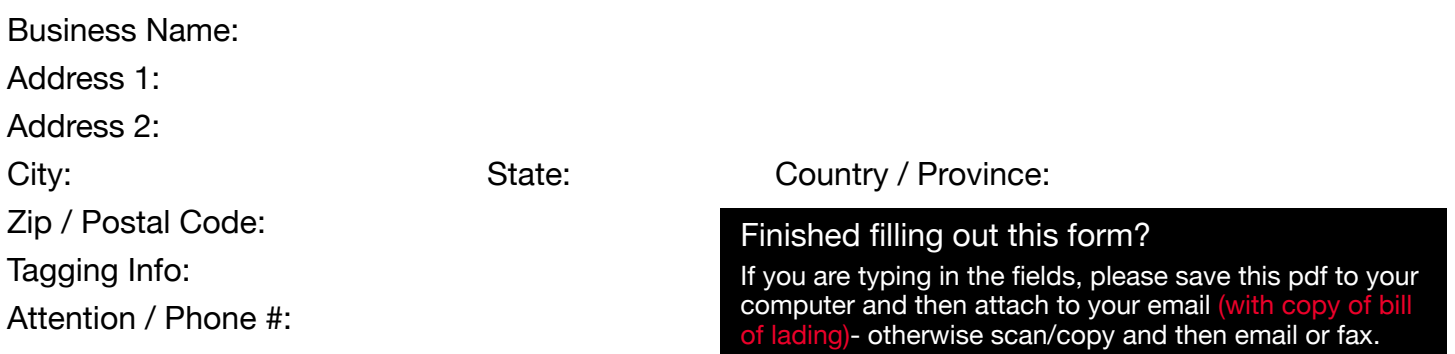

## PLEASE RETURN THIS REQUEST TO CUSTOMER CARE (SEE EMAIL & FAX BELOW)

Questions / Call: 888-712-8582 • Fax: 231-843-6373 • Email: gocustomercare@greatopenings.com